Computer Organization (a.k.a., The Mother of All Datapaths)

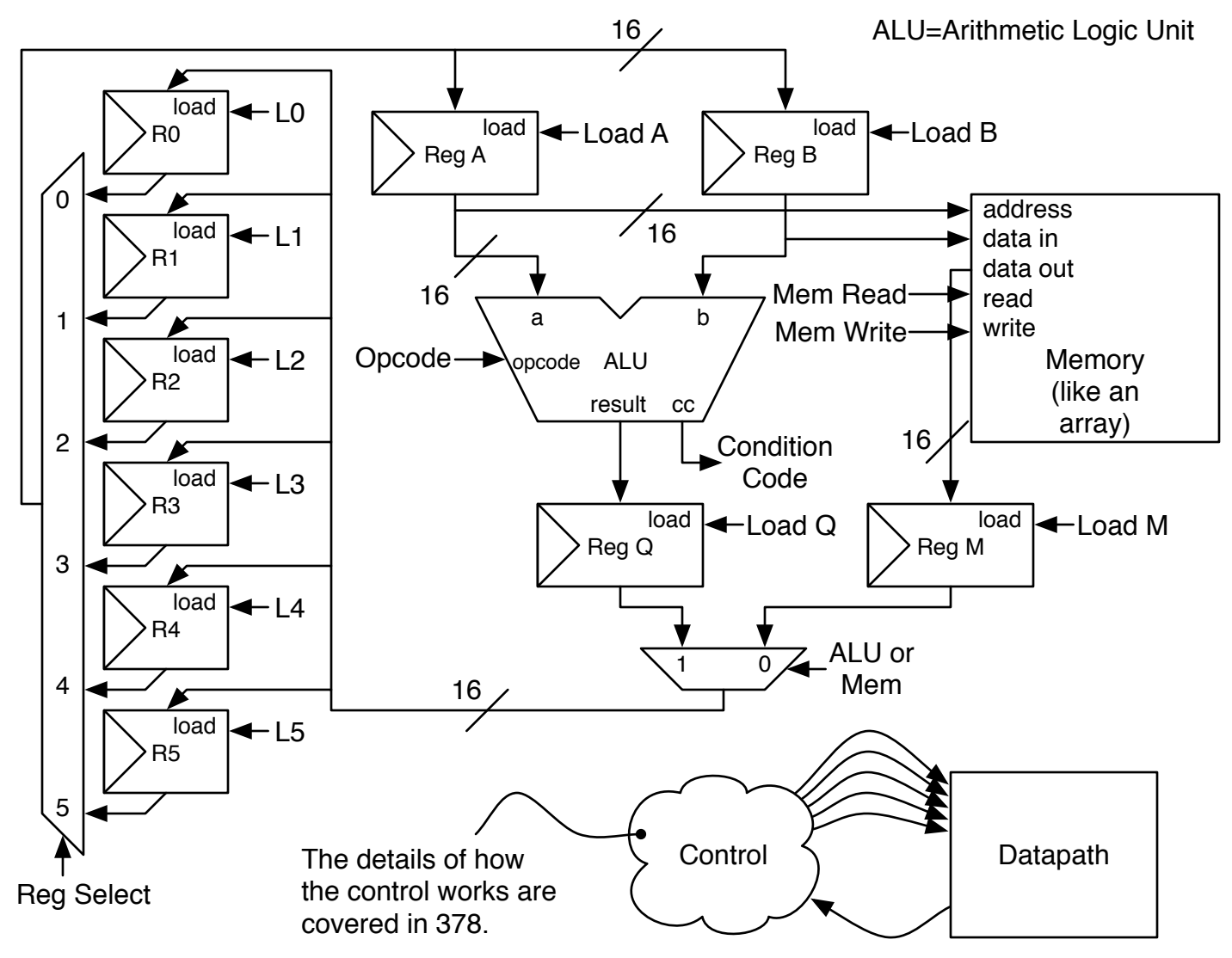

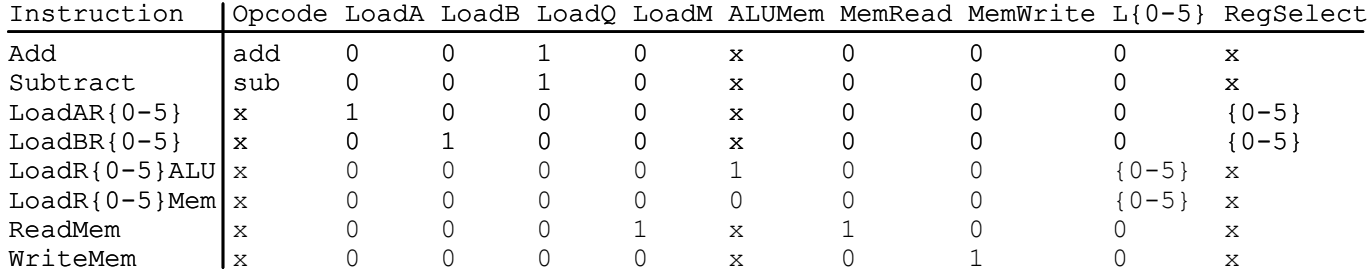

Control instructions: Goto [inst#] LessThan [inst#] GreaterThan [inst#] Done (a.k.a. Halt, Stop) ...

Write an assembly program to add 4 to the numbers stored at memory locations 100 through 200.

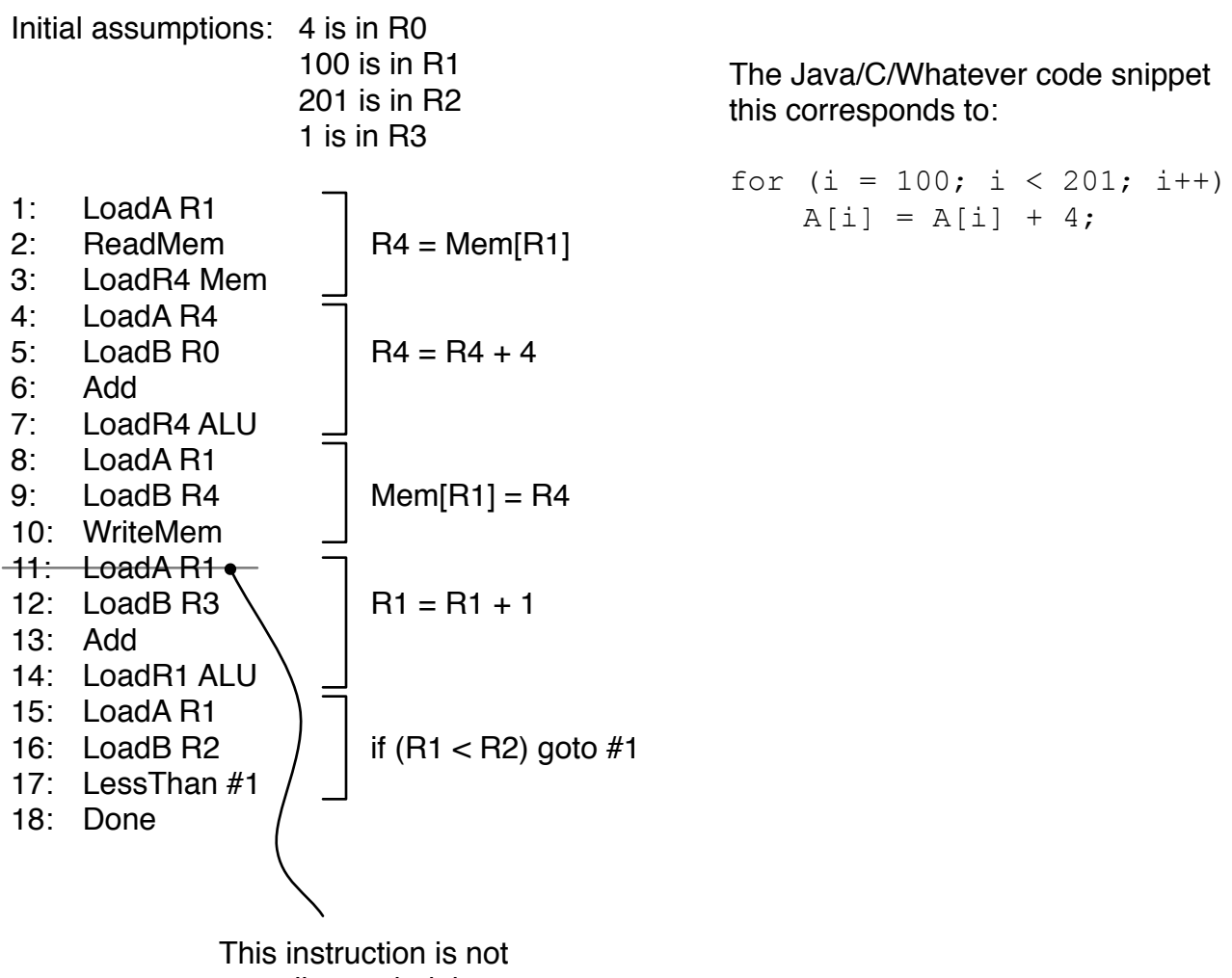

actually needed, because of instruction #8.